*Pour remonter* 

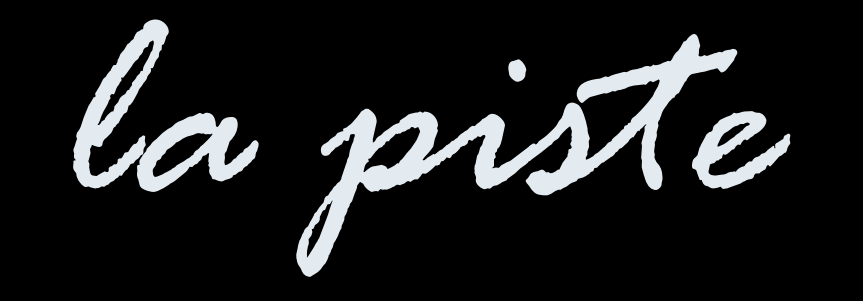

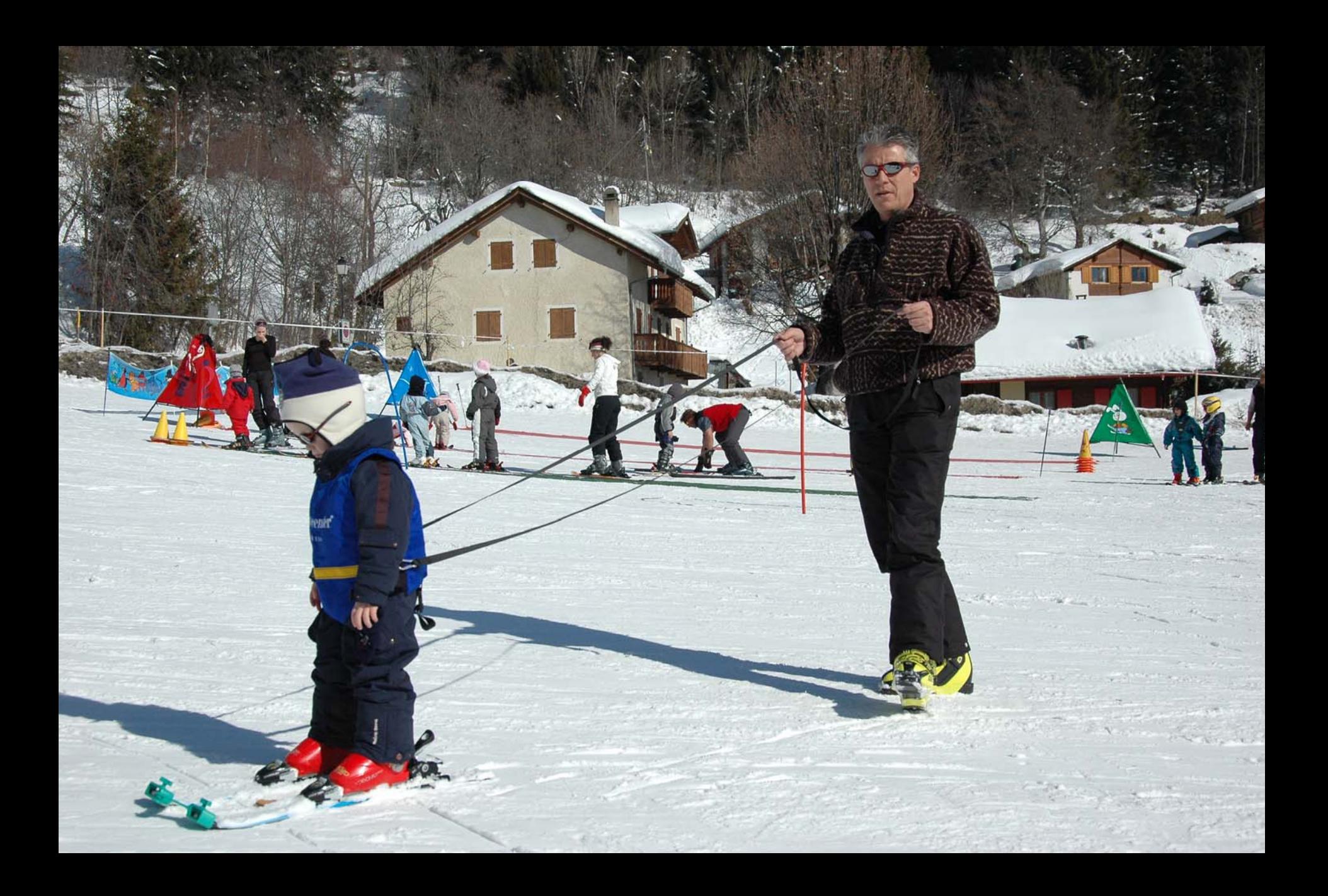

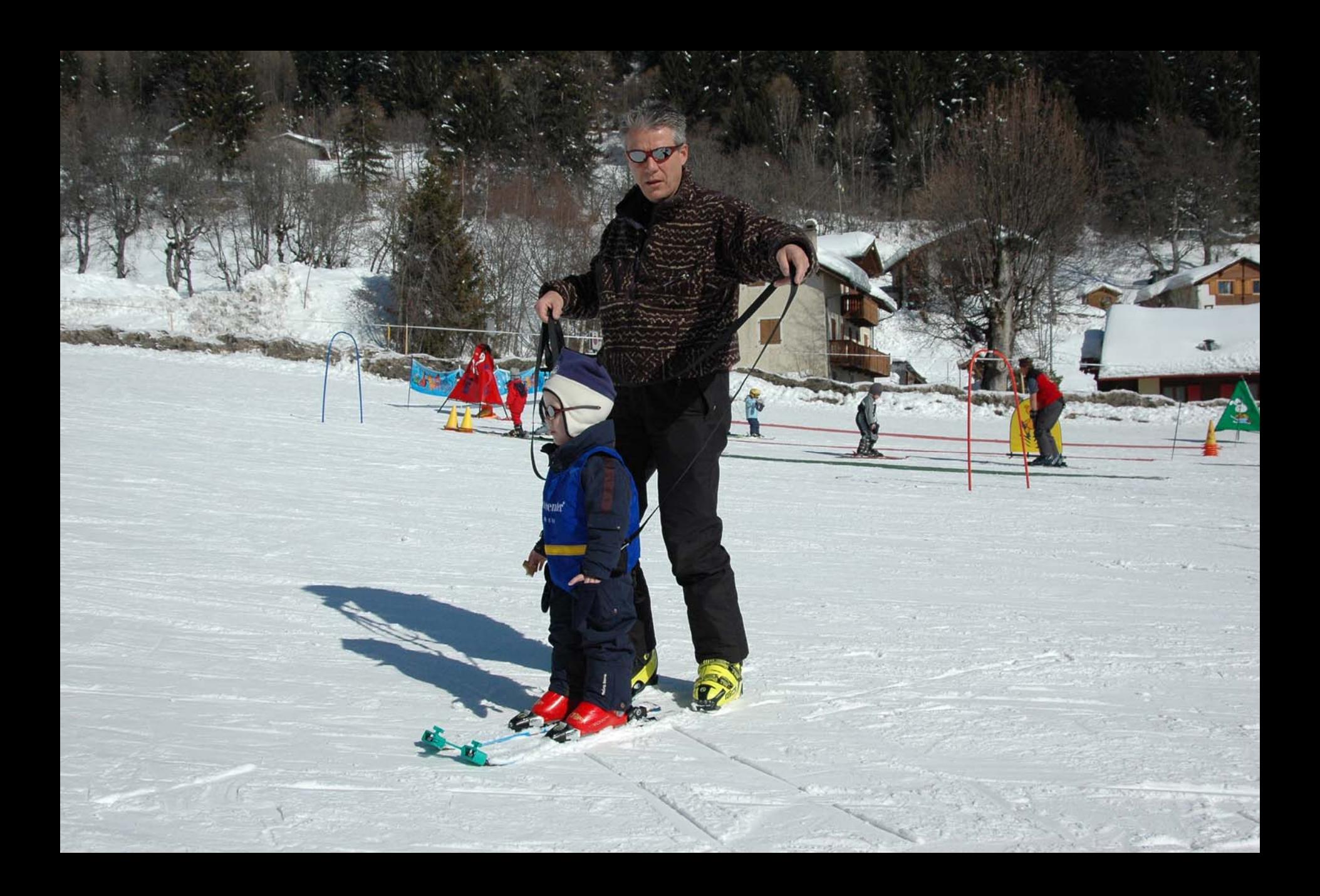

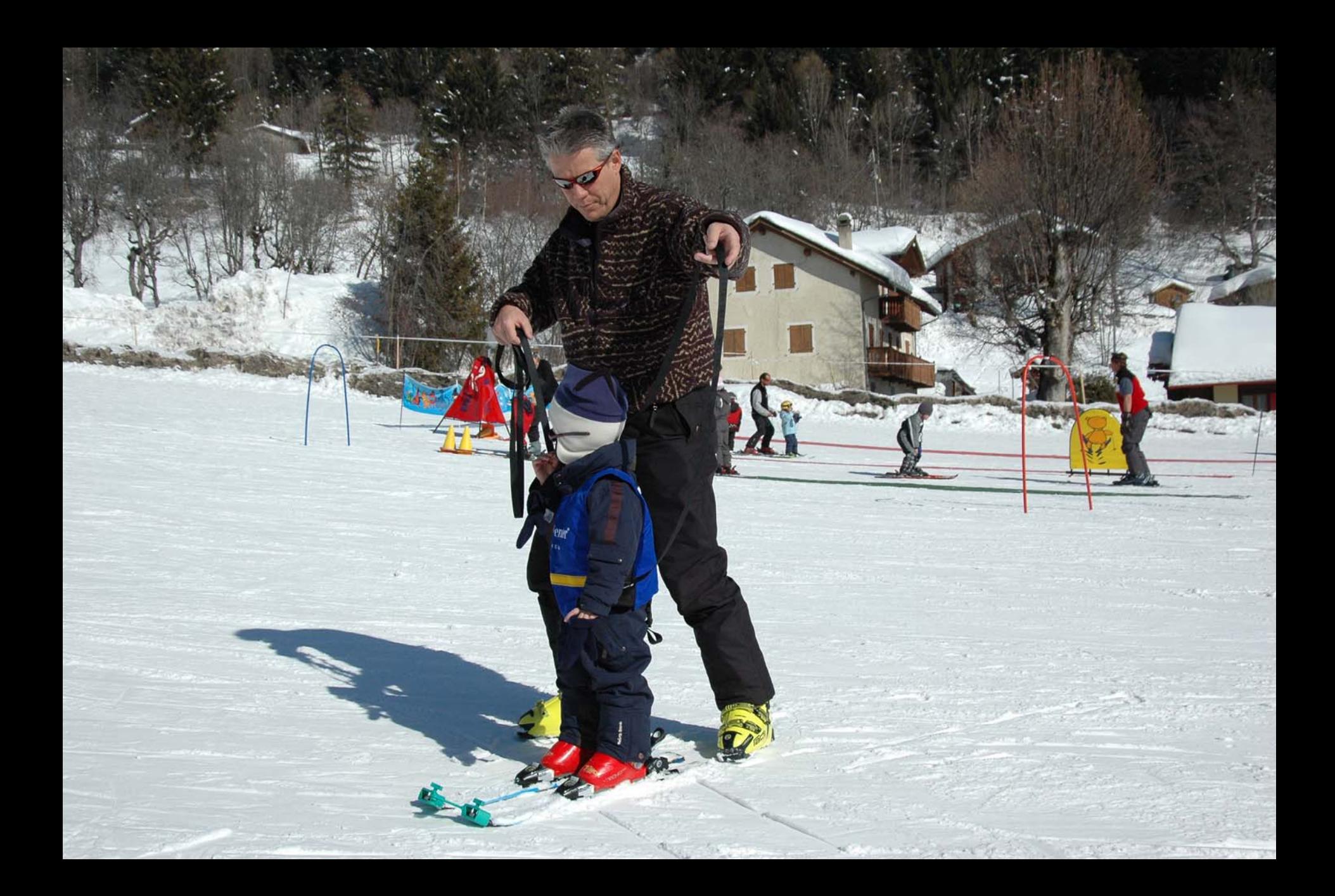

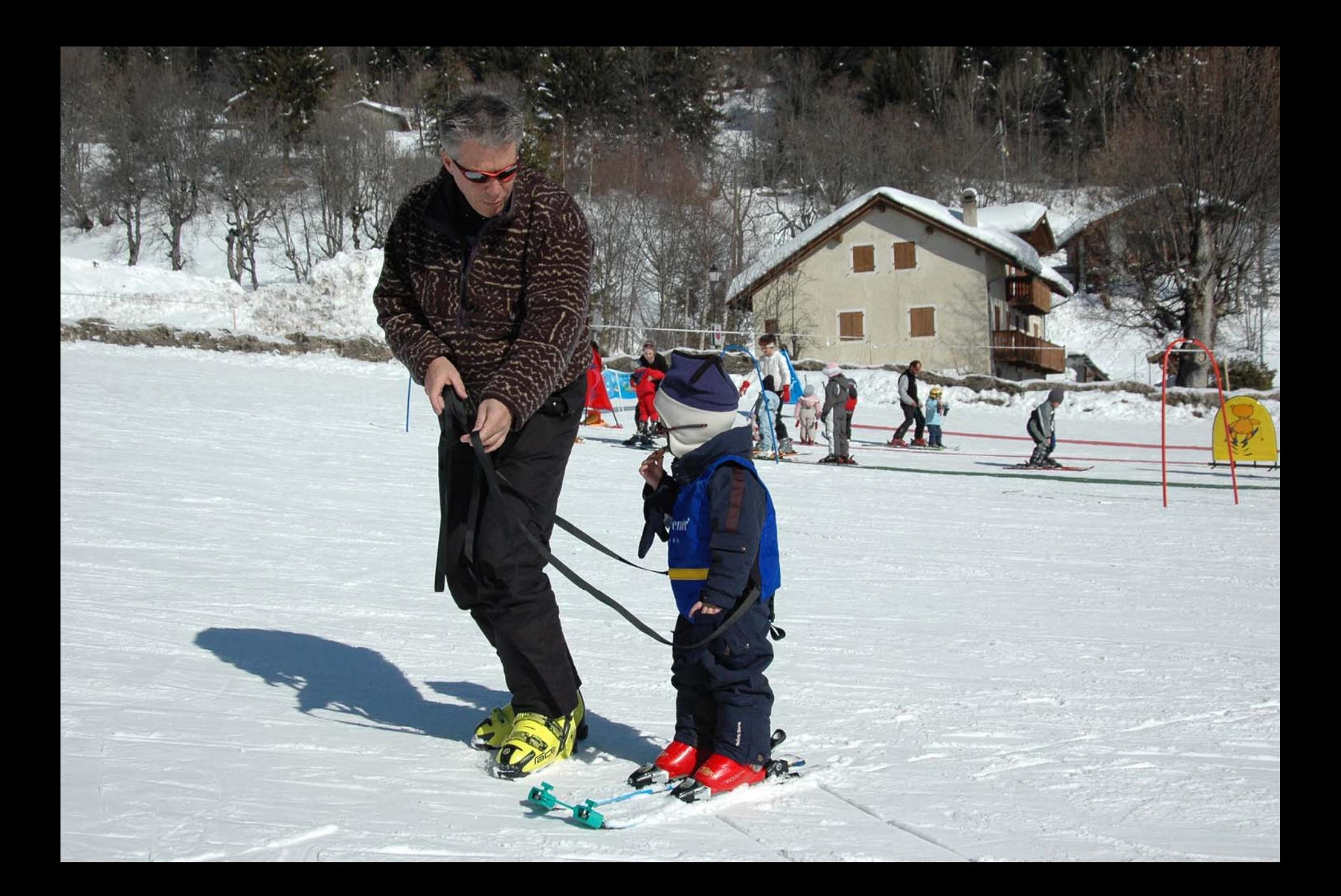

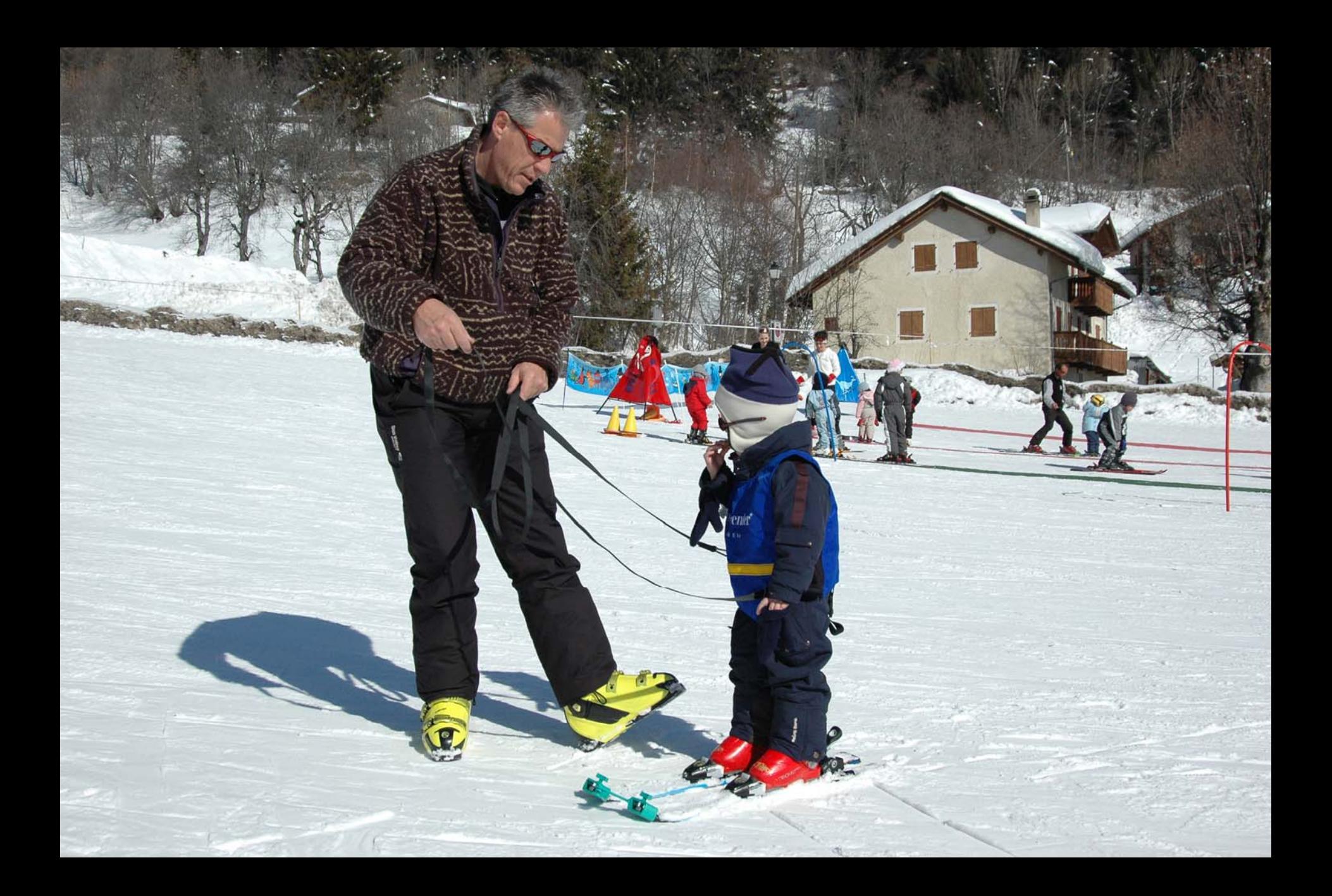

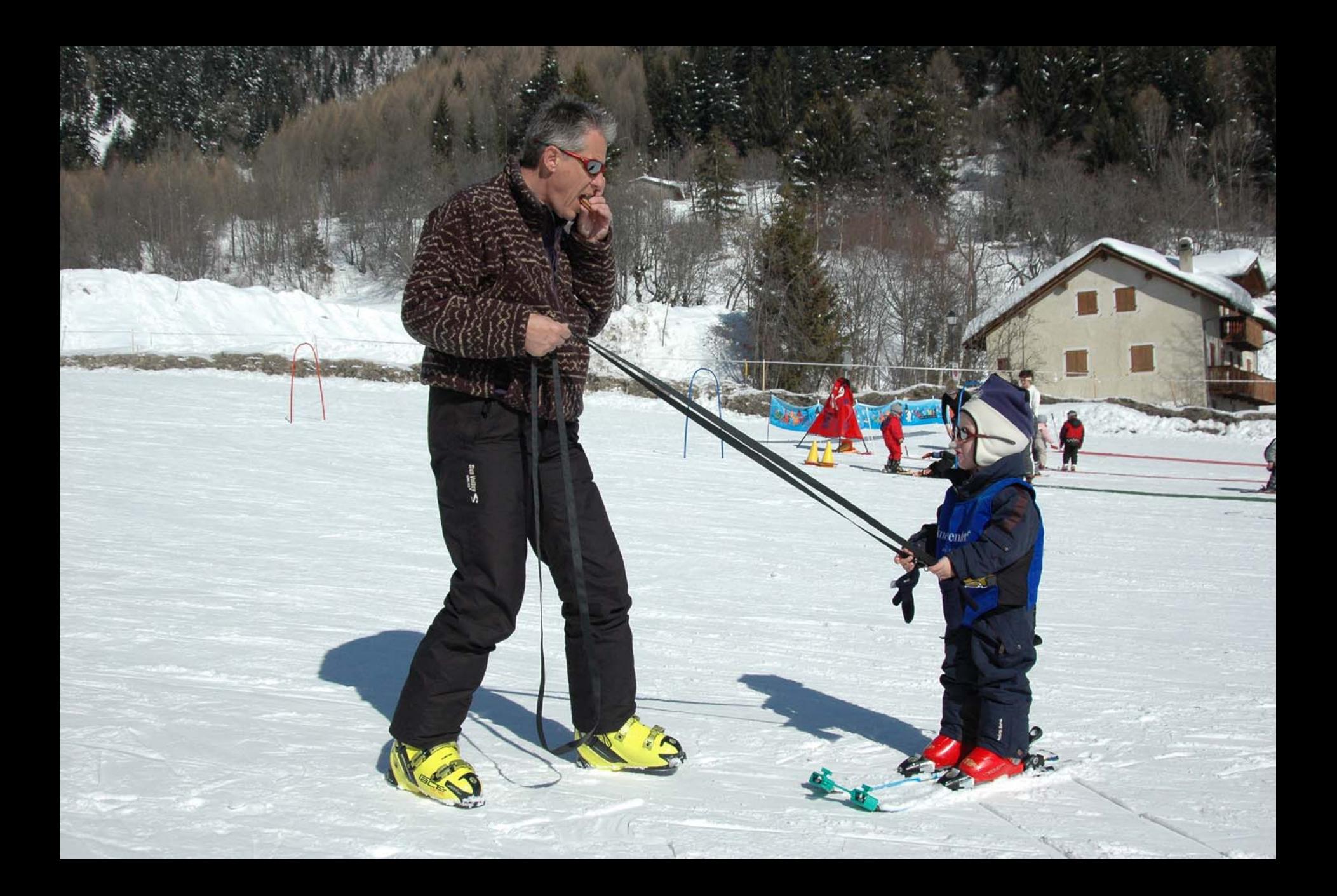

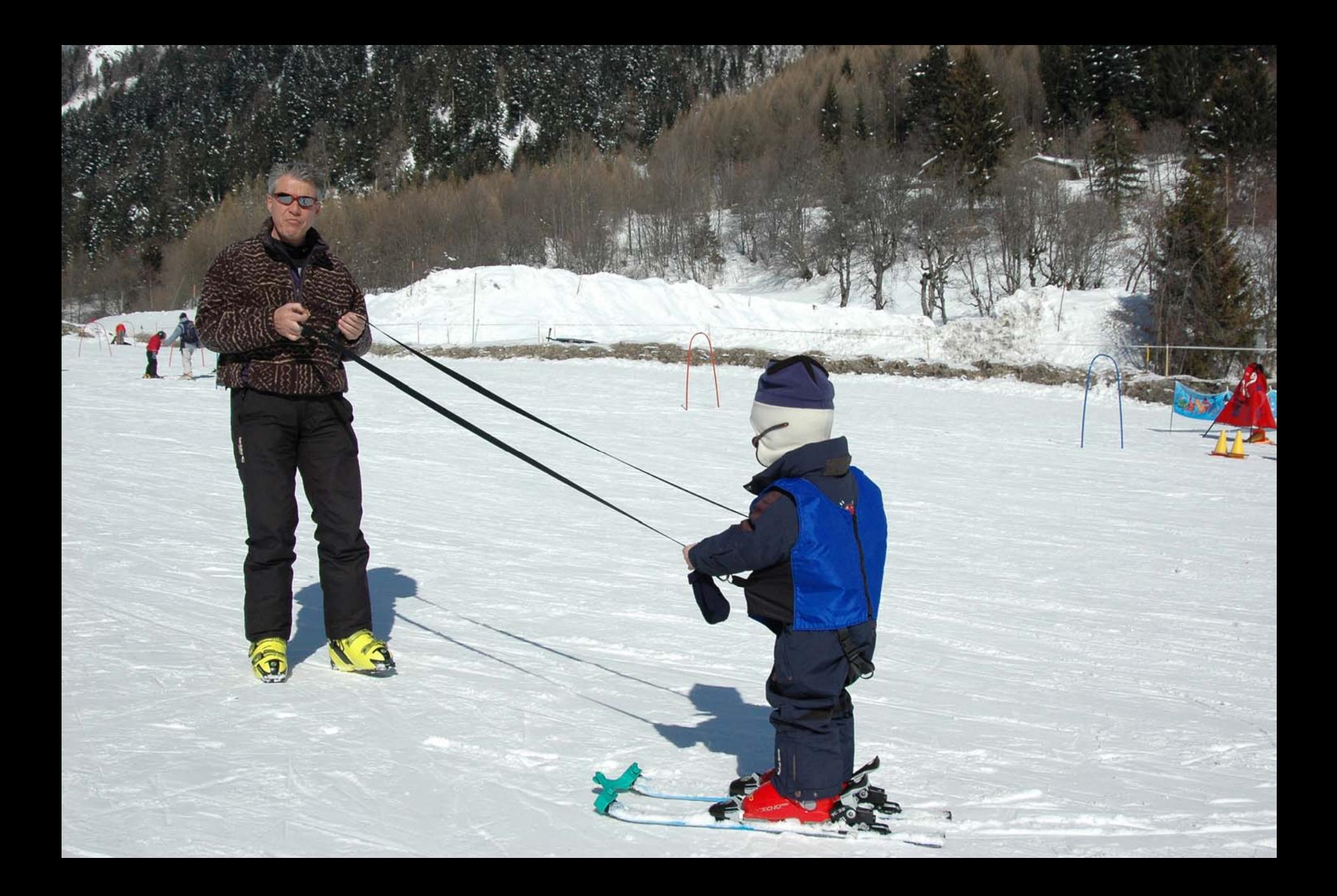

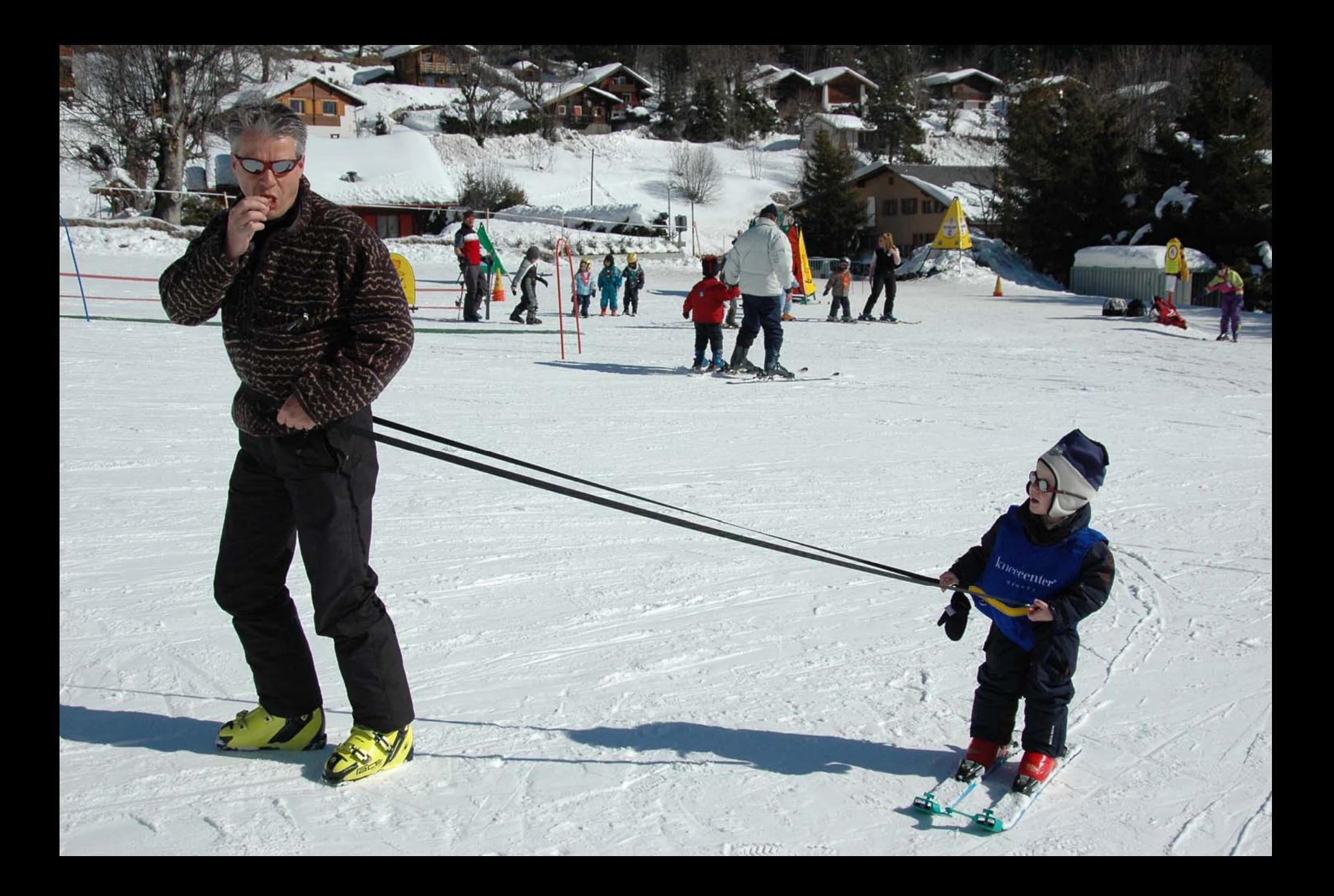

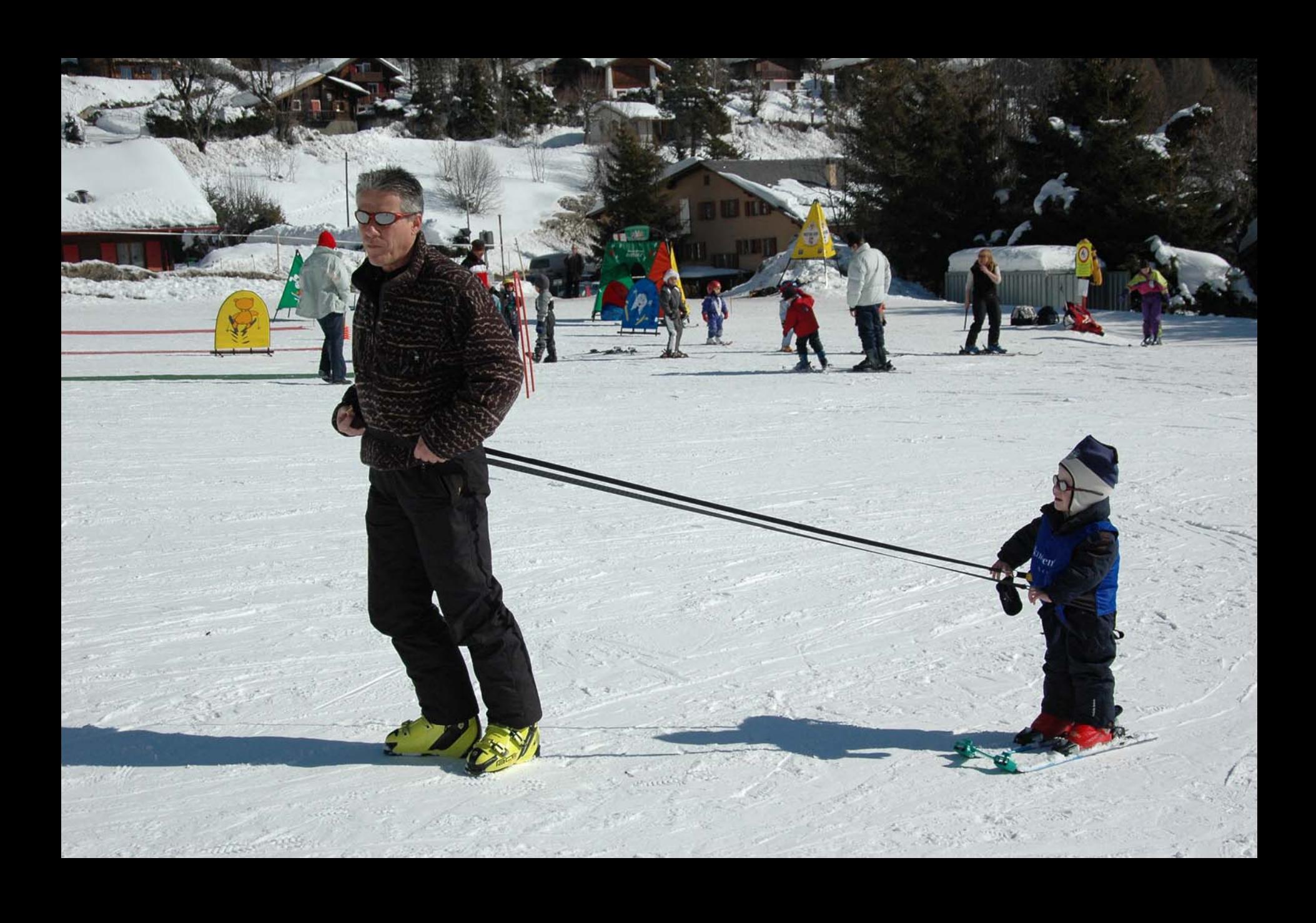

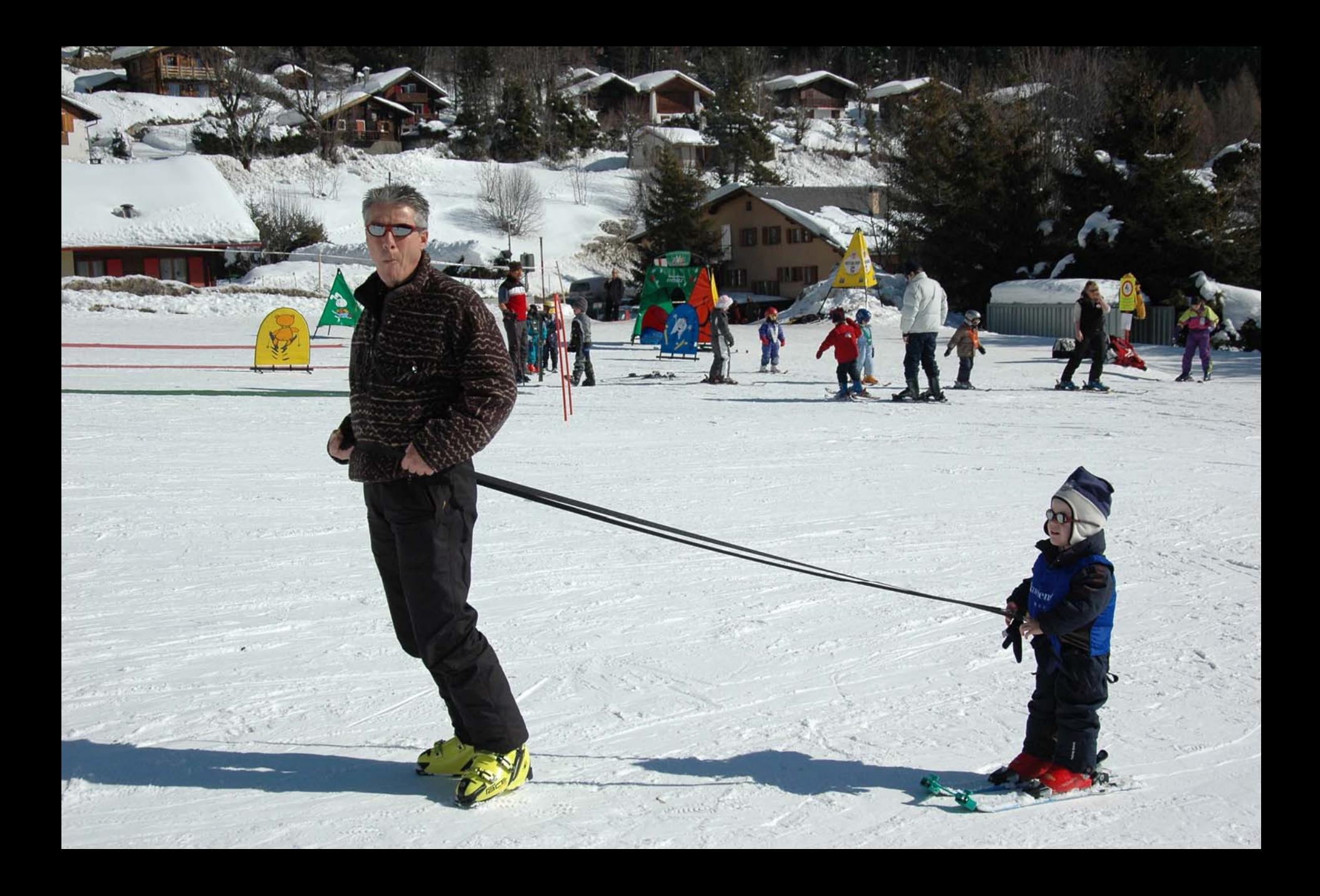

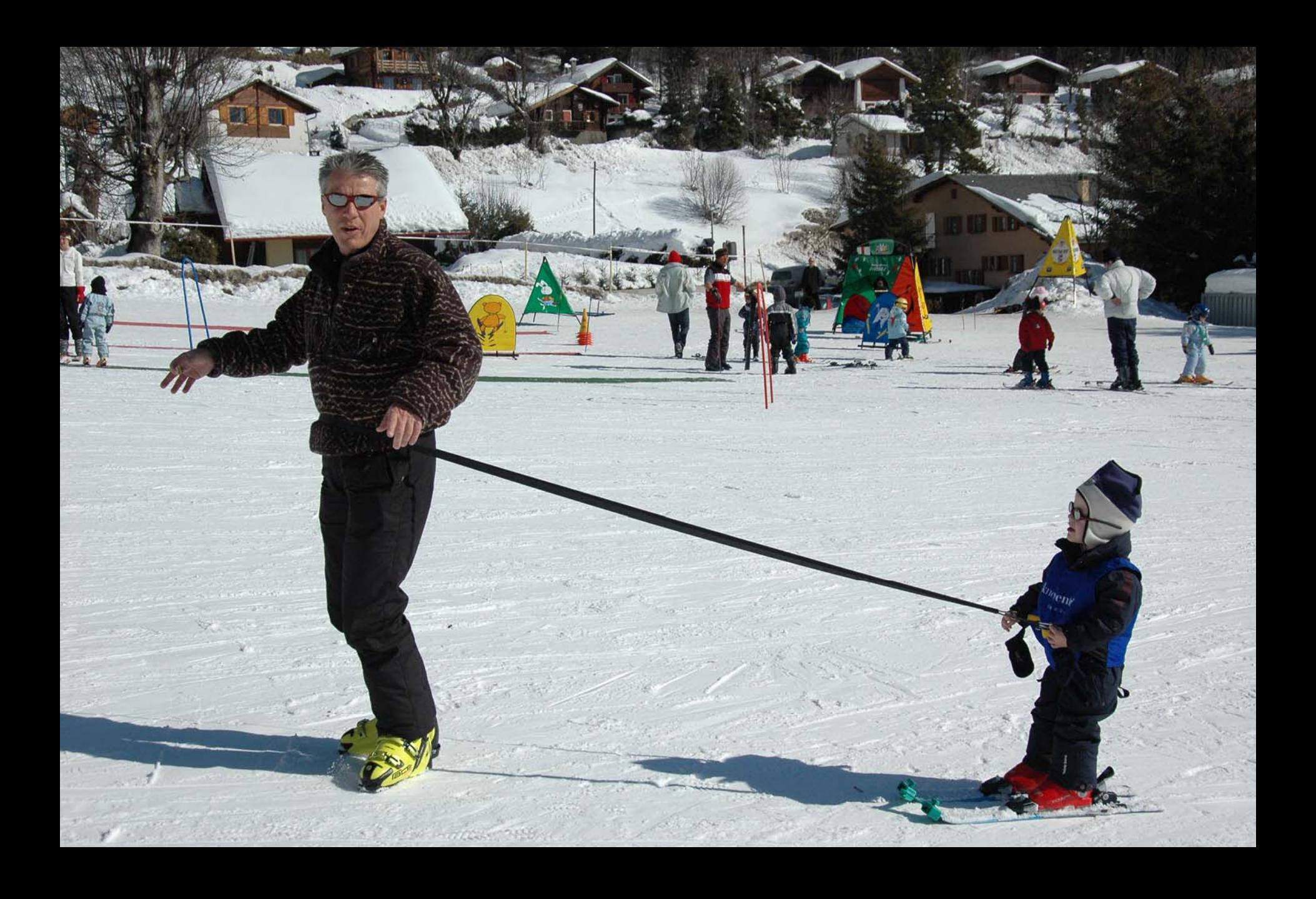

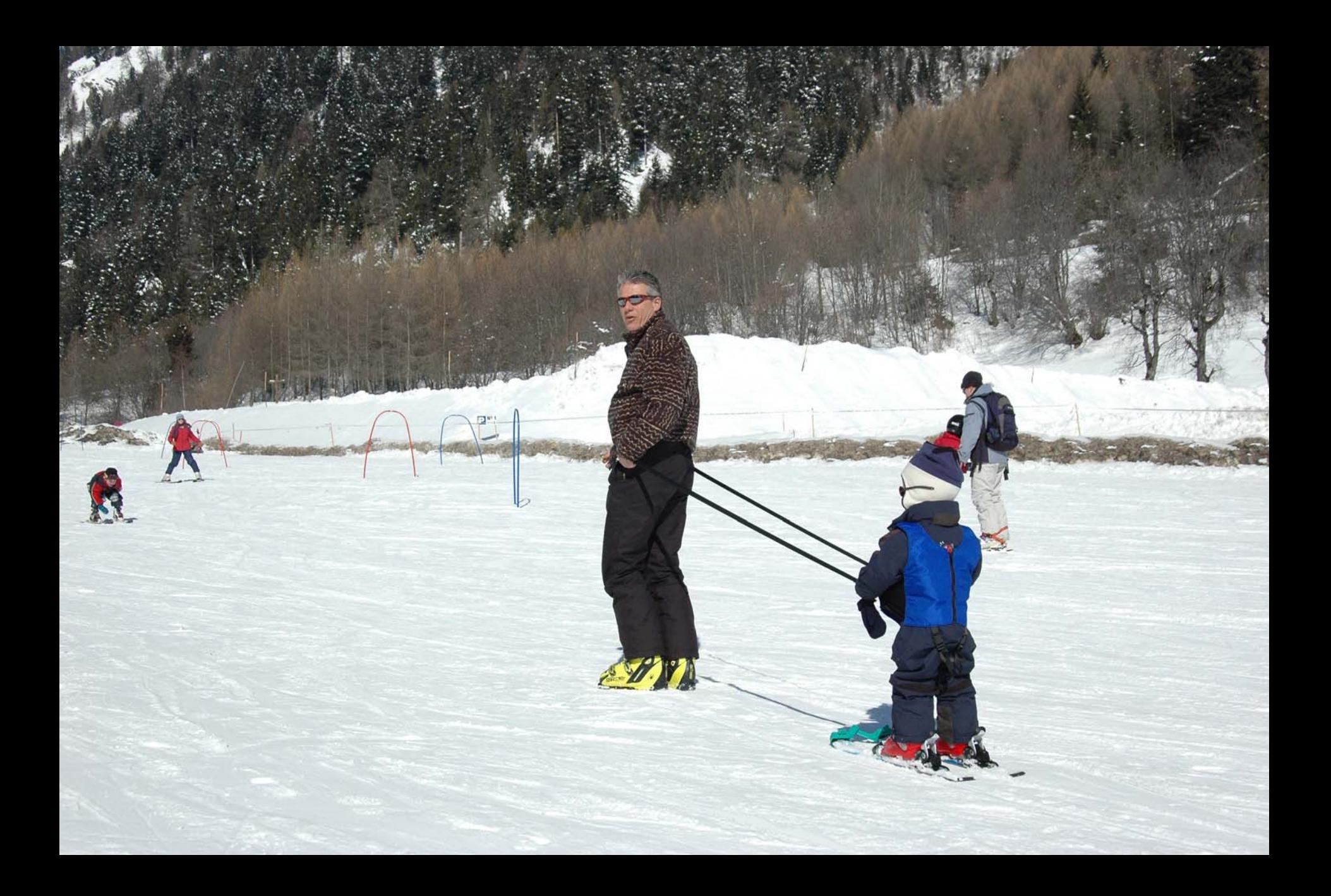

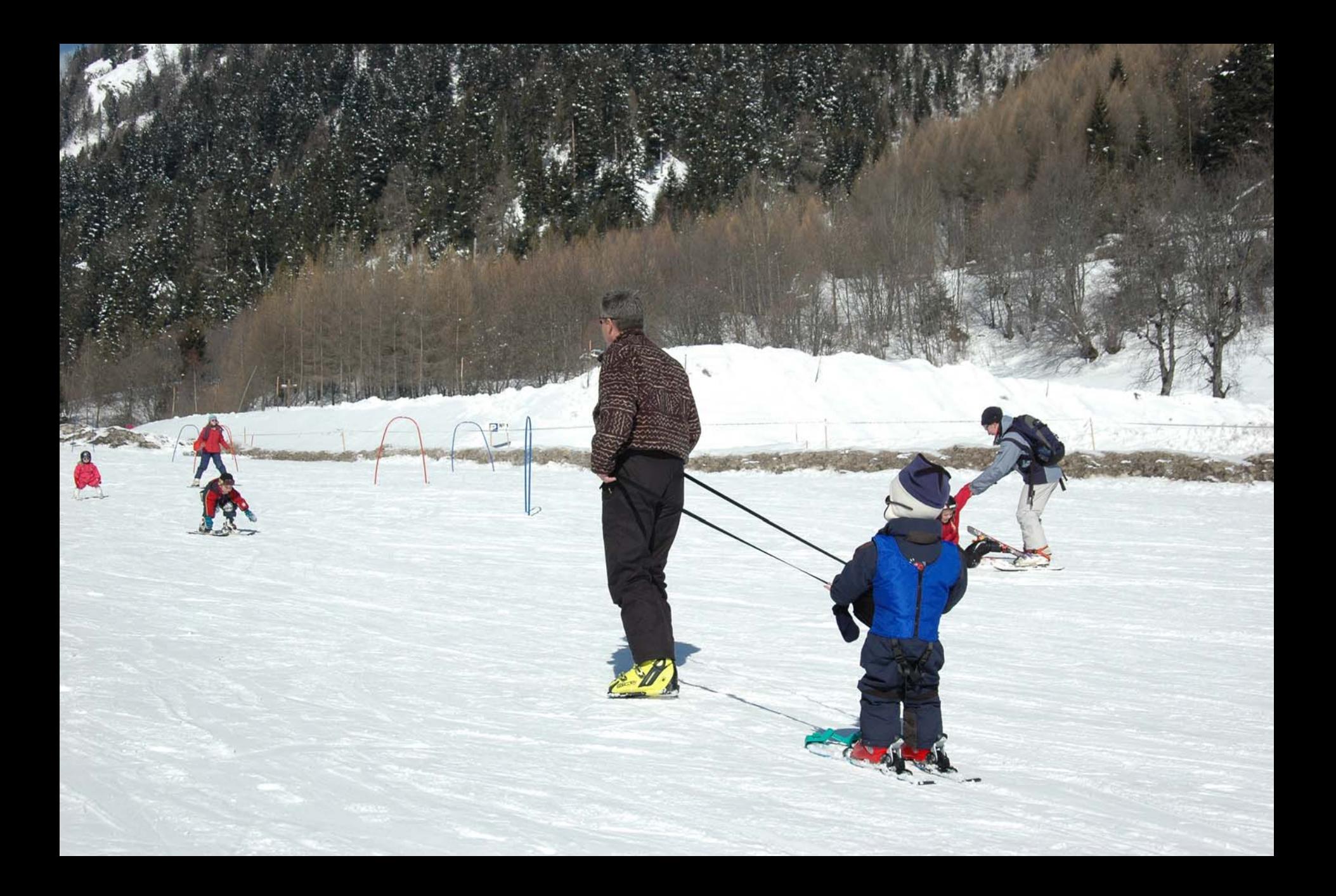

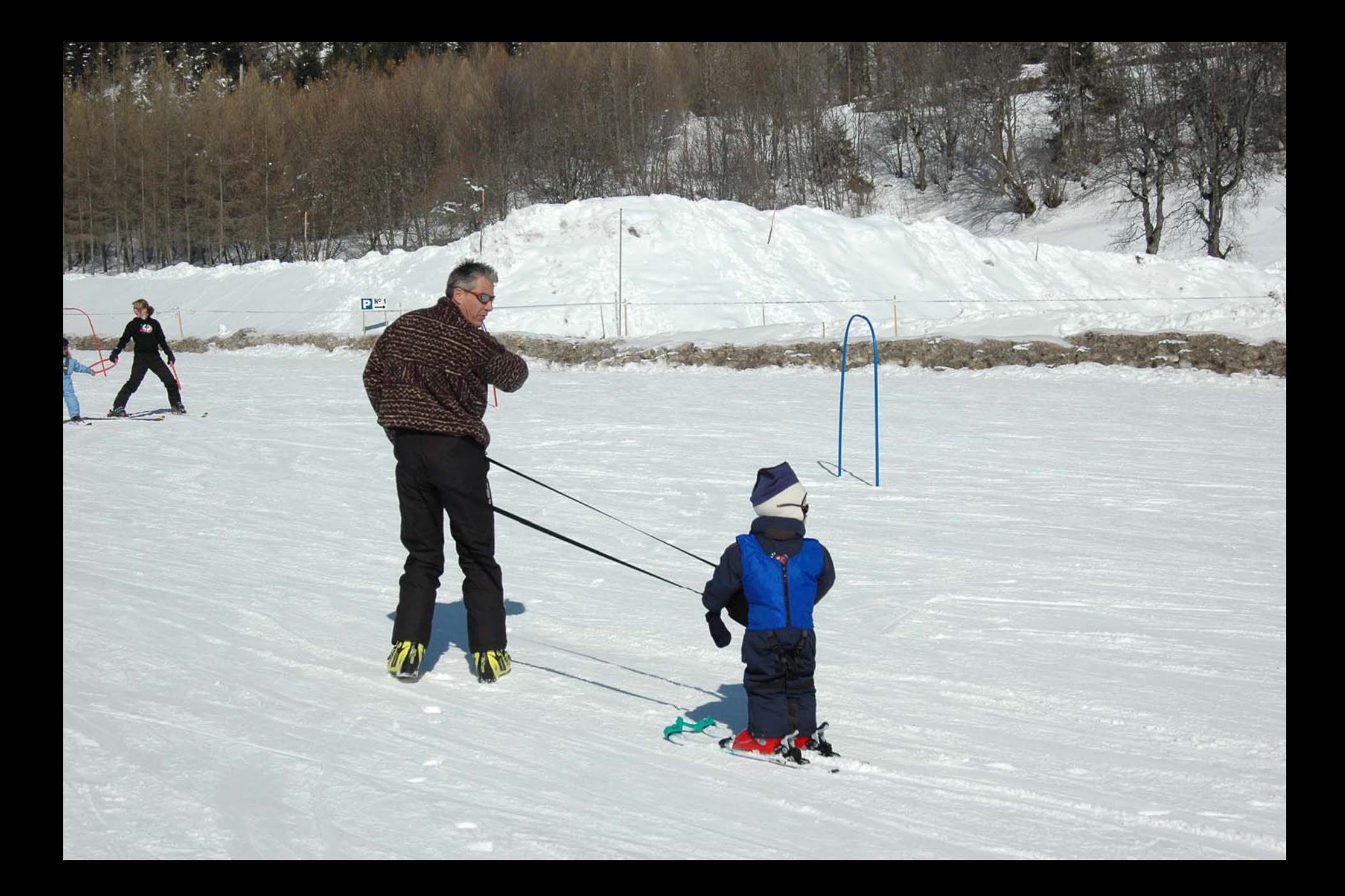

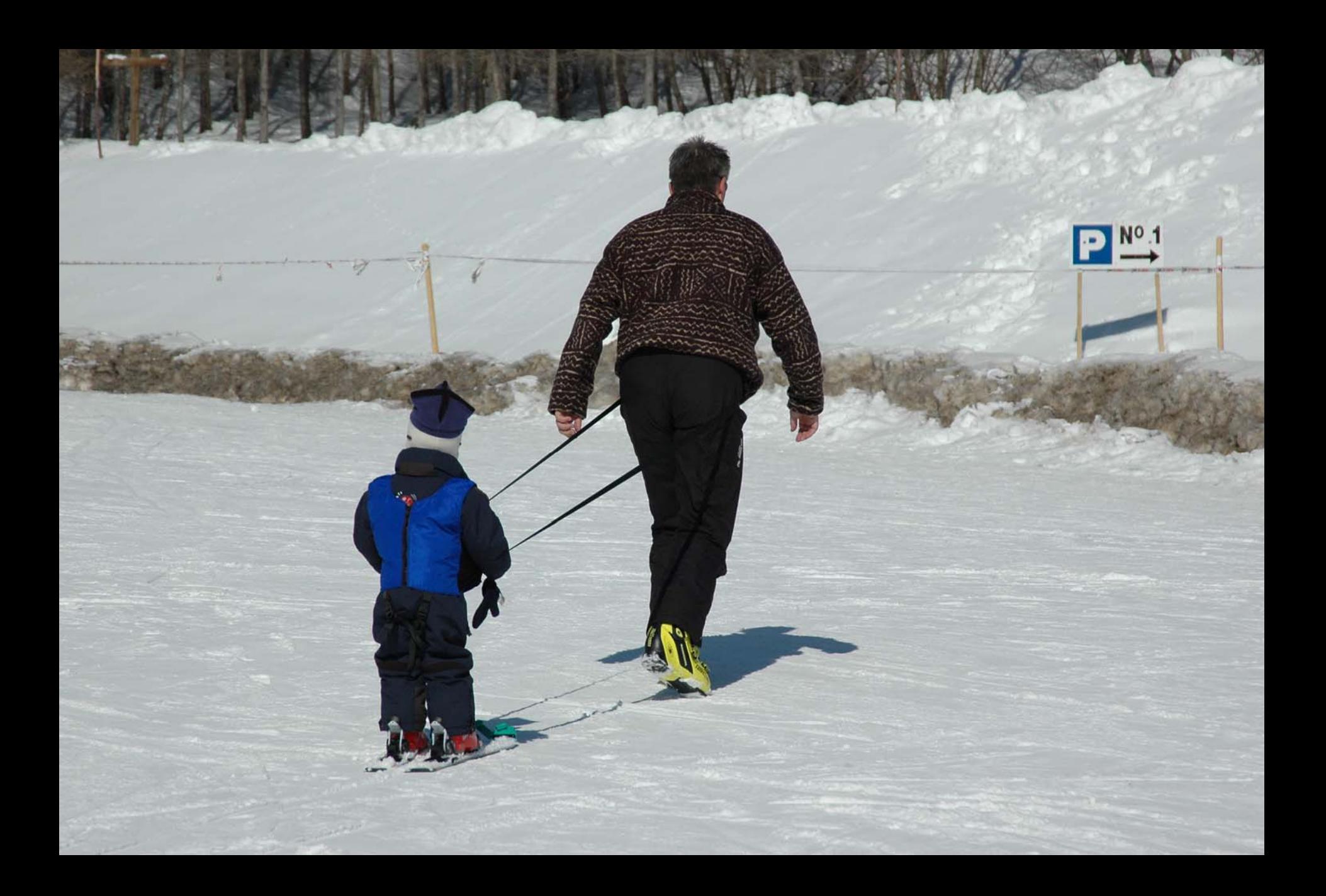

• Cliquez sur **précédent** dans le menu de navigation pour **sortir du diaporama**